หน้า 1/3

## เทศบาลนครขอนแก่น

## งบแสดงฐานะการเงิน

ณ วันที่ 30 กันยายน 2565

(หน่วย:บาท)

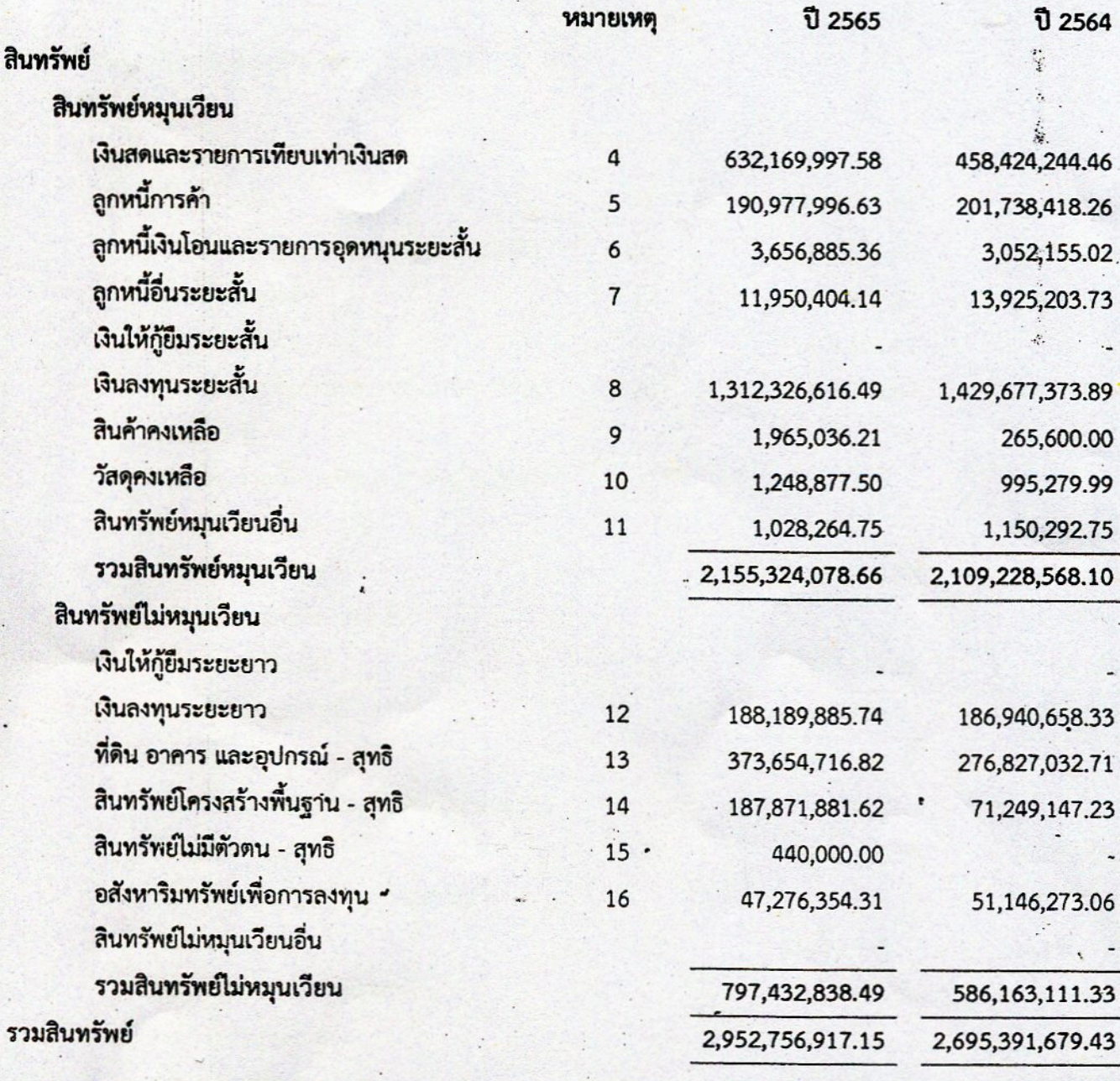

หมายเหตุประกอบงบการเงินเป็นส่วนหนึ่งของรายงานการเงินนี้

 $\delta$ 

(นางทิมาพร จันทรถง) ผู้อำนวยการสำนักคลัง

(นายวิทยา ภูโยสาร) ปลัดเทศบาลนครขอนแก่น

(นายธีระศักดิ์ ทีมายุพันธุ์) นายกเทศมนตรีนครขอนแก่น

เทศบาลนครขอนแก่น งบแสดงฐานะการเงิน ณ วันที่ 30 กันยายน 2565 หน้า 2/3

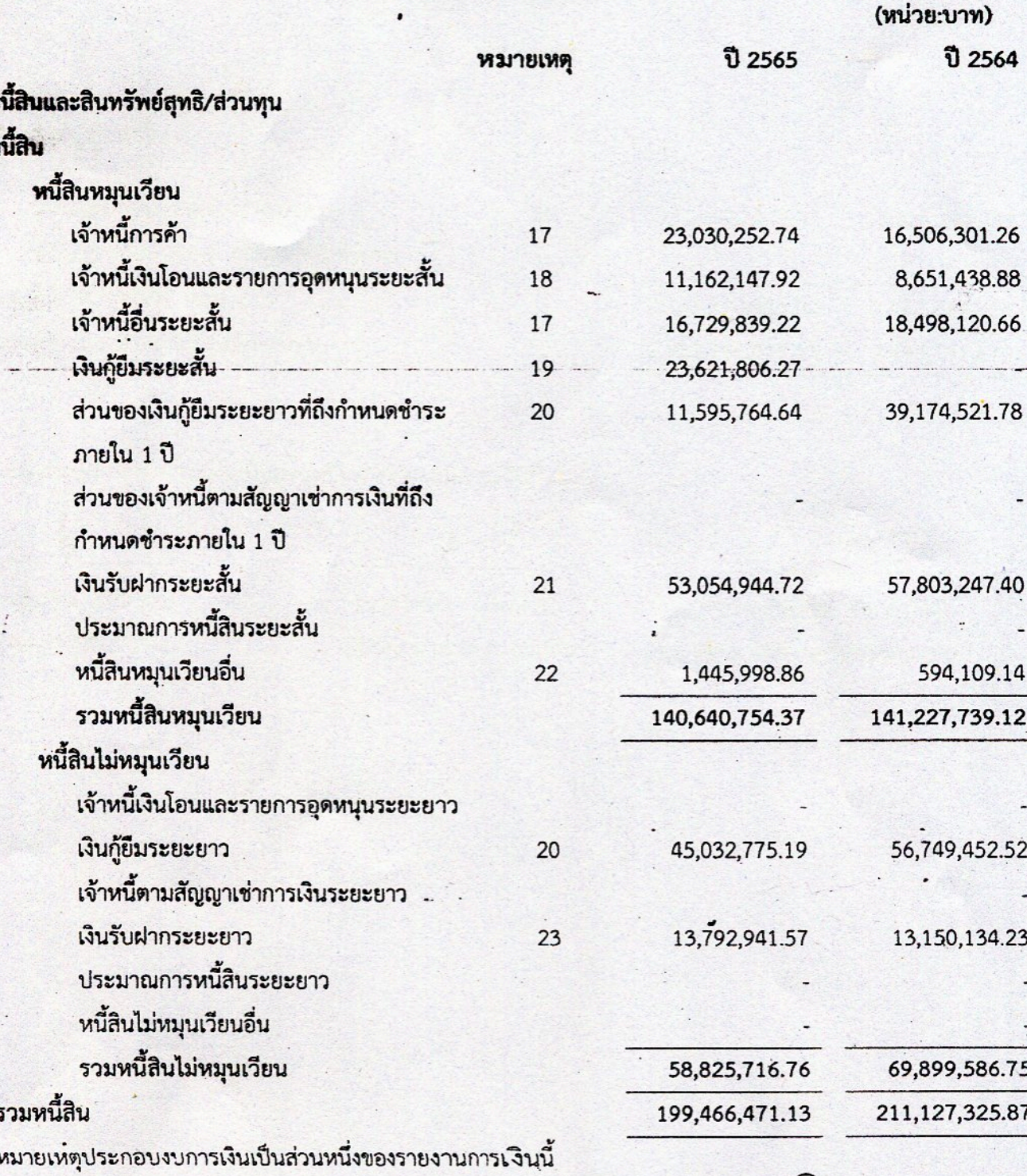

(นายธีระศักดิ์ ตัฆายุพันธุ์) นายกเทศมนตรีนครขอนแก่น

(นายวิทยา ภูโยสาร) ปลัดเทศบาลนครขอนแก่น

(นางทิมาพร จันทรถง) ผู้อำนวยการสำนักคลัง

k

'n

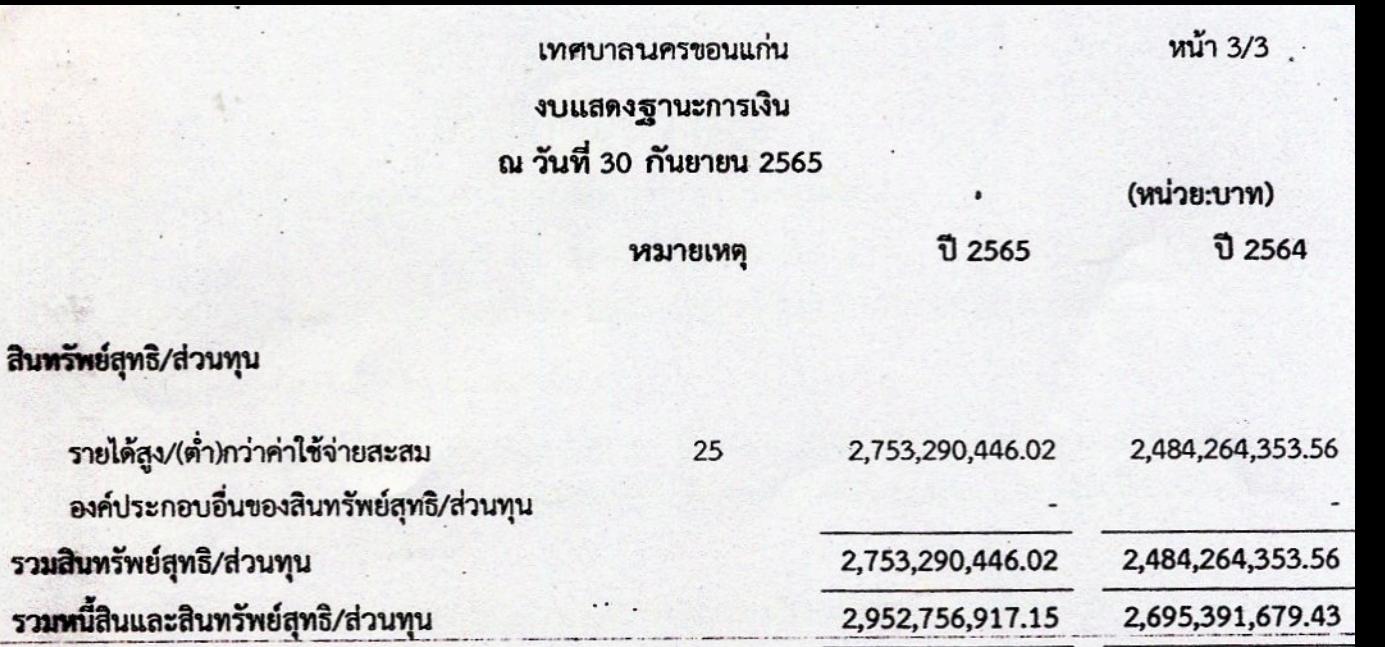

หมายเหตุประกอบงบการเงินเป็นส่วนหนึ่งของรายงานการเงินนี้

(นางพิมาพร จันทรถง) ผู้อำนวยการสำนักคลัง

(นายวิทยา ภูโยสาร) ปลัดเทศบาลนครขอนแก่น

(นายธีระศักดิ์ ที่ฆายุพันธุ์) นายกเทศมนตรีนครขอนแก่น